## **Autres fonctions**

## **Menu**

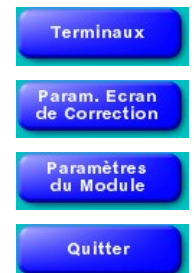

Accède à la création et au paramétrage des terminaux de l'installation.

Paramétrage des lignes visibles dans la synthèse d'une semaine dans le module utilisateur principal.

Place le menu à gauche ou à droite.

Quitter.